<span id="page-0-0"></span>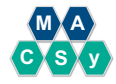

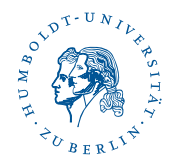

# **Humboldt-Universität zu Berlin, Institut für Informatik**<br> **Humboldt-Universität zu Berlin, Institut für Informatik Tutorial for New Users**

Eugenio Angriman

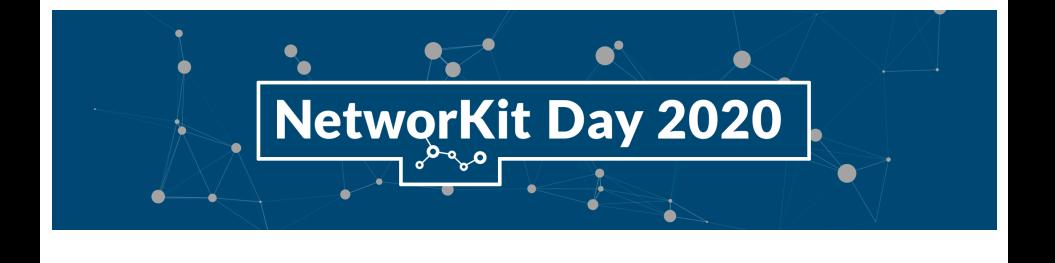

#### **Introduction**

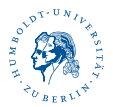

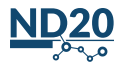

## **Introduction**

#### **Network analysis**

Unveil non-trivial topological patterns

- Important / central / influential vertices
- Community structure

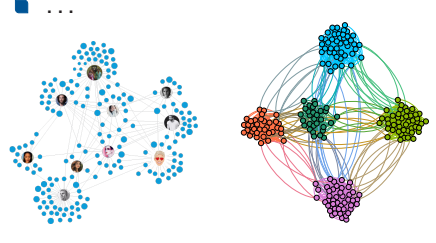

urce: talkwalker.com]

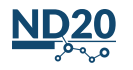

## <span id="page-3-0"></span>**Introduction**

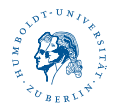

#### **Network analysis**

Unveil non-trivial topological patterns

- Important / central / influential vertices
- Community structure

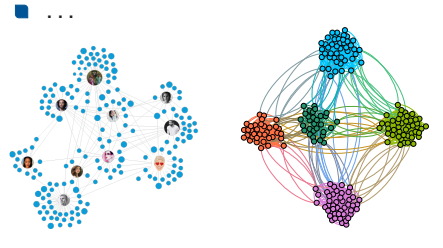

[Source: talkwalker.com]

#### **Challenges**

- Efficient algorithms for the analysis of large networks
- Study the dynamics of those patterns in time-evolving networks

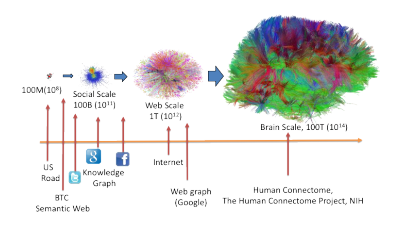

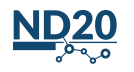

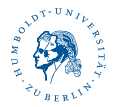

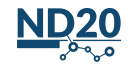

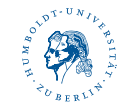

#### **Performance**

- Efficient C++ back end
- Parallelism (with OpenMP)

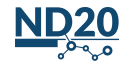

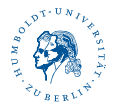

#### **Performance**

- Efficient C++ back end
- Parallelism (with OpenMP)

#### **Usability and Integration**

- Python front end (with Cython)
- Integration with external tools/packages:
	- **Jupyter notebooks, Gephi**
	- scipy, matplotlib  $\ldots$

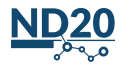

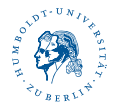

#### **Performance**

- Efficient C++ back end
- Parallelism (with OpenMP)

#### **Usability and Integration**

- Python front end (with Cython)
- Integration with external tools/packages:
	- **Jupyter notebooks, Gephi**
	- scipy, matplotlib  $\ldots$

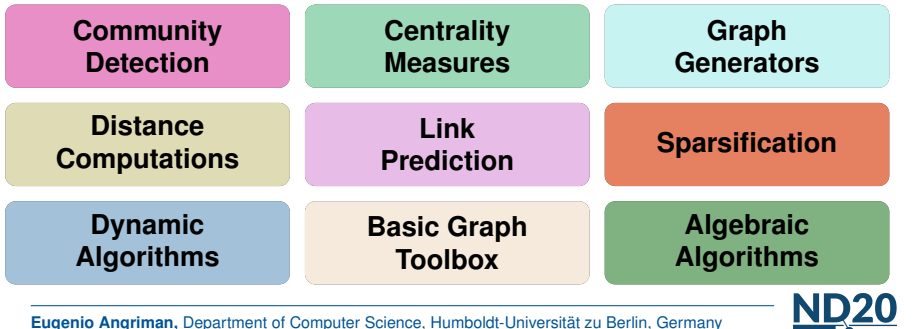

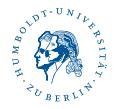

#### **Performance**

- Efficient C++ back end
- Parallelism (with OpenMP)

#### **Usability and Integration**

- Python front end (with Cython)
- Integration with external tools/packages:
	- **Jupyter notebooks, Gephi**
	- scipy, matplotlib  $\ldots$

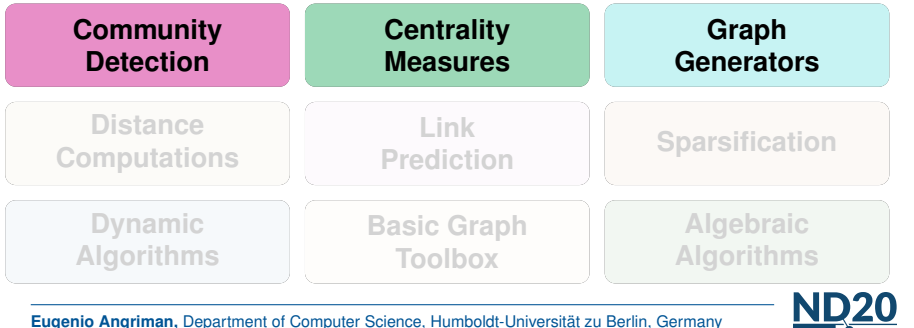

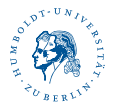

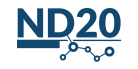

**Eugenio Angriman,** Department of Computer Science, Humboldt-Universität zu Berlin, Germany [Tutorial for New Users](#page-0-0)

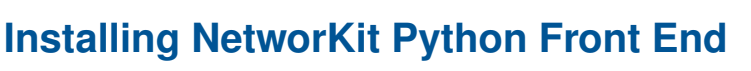

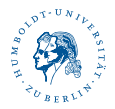

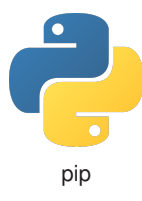

**4**

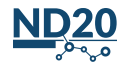

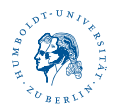

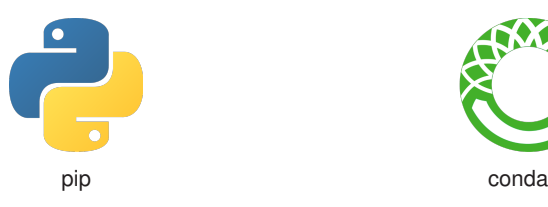

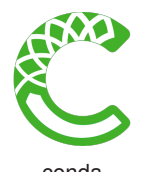

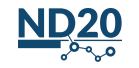

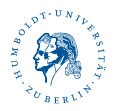

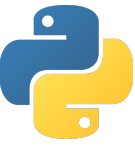

pip conda

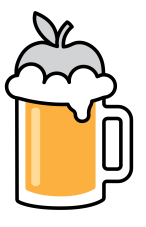

homebrew

**4**

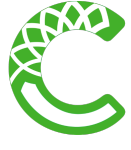

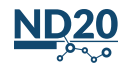

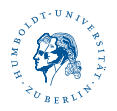

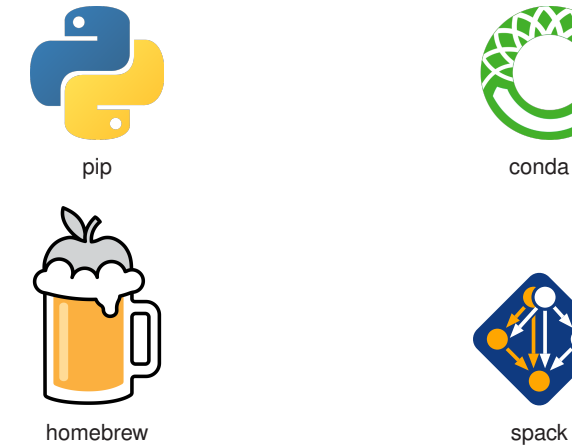

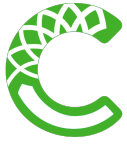

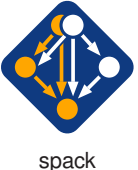

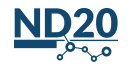

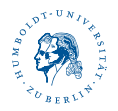

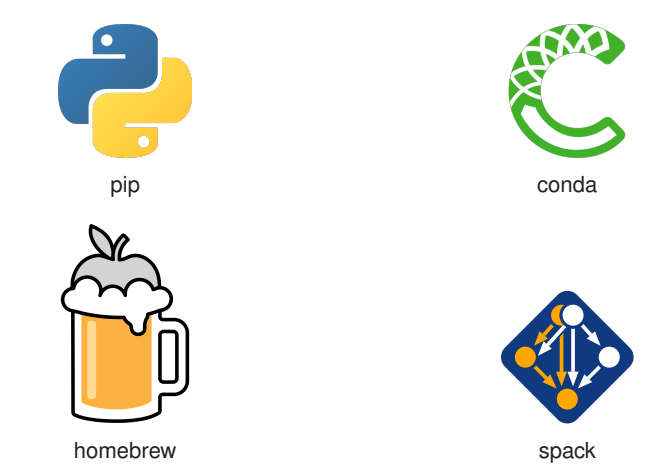

More details about installation at <github.com/networkit/networkit>

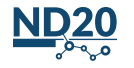

## **Jupyter Notebook Demo**

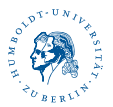

Simple use cases:

- 1. Read a graph
- 2. Visualize a graph with Gephi
- 3. Computation of central vertices
- 4. Graph generators
- 5. Community detection

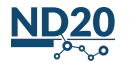

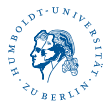

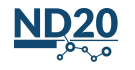

**Eugenio Angriman,** Department of Computer Science, Humboldt-Universität zu Berlin, Germany [Tutorial for New Users](#page-0-0)

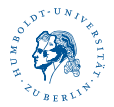

Read the docs:

<networkit.github.io/dev-docs/index.html>

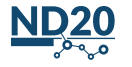

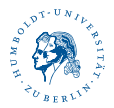

Read the docs:

<networkit.github.io/dev-docs/index.html>

Open an issue on GitHub:

<github.com/networkit/networkit>

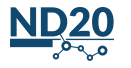

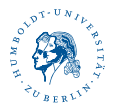

Read the docs:

<networkit.github.io/dev-docs/index.html>

Open an issue on GitHub:

<github.com/networkit/networkit>

Mailing list:

<networkit@lists.hu-berlin.de>

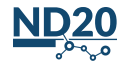

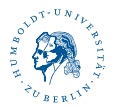

## Thank you

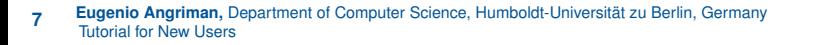

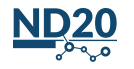